## <span id="page-0-0"></span>**Biogeniche: algoritmo**

Giuseppe Fossati 12:16 01/02/2018

## **Table of Contents**

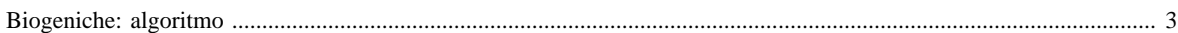

## <span id="page-2-0"></span>**Biogeniche: algoritmo**

L'algoritmo è implementato in due differenti livelli di dettaglio: il primo effettua una stima con valori metereologici medi per classe climatica e produce risultati a livello di comune, il secondo impiega come input parametri metereologici definiti sulle maglie di un grigliato, e sullo stesso grigliato fornisce i risultati.

- [Algoritmo A stima con valori meteo medi](#page-0-0)
- [Algoritmo B stima con valori meteo da grigliato](#page-0-0)

[Manuale d'uso](Manuale) [Moduli di calcolo](Moduli) <Biogeniche>[Home INEMAR](WebHome) [Progetti INEMAR](Delibere&Convenzioni)